# **E6393A-01 S E R V I C E N O T E**

Supersedes: None

## Agilent Technologies E6393A CDMA MS Test Set

#### **Serial Numbers: JP1MJ00101/JP1MJ00207**

#### **Firmware Rev A.01.12 has a problem in RFCH handoff.**

**To Be Performed By: Agilent-Qualified Personnel or Customer**

**Parts Required:** P/N Description Qty. Agilent 34398A RS-232 Cable Kit 1

### ADMINISTRATIVE INFORMATION

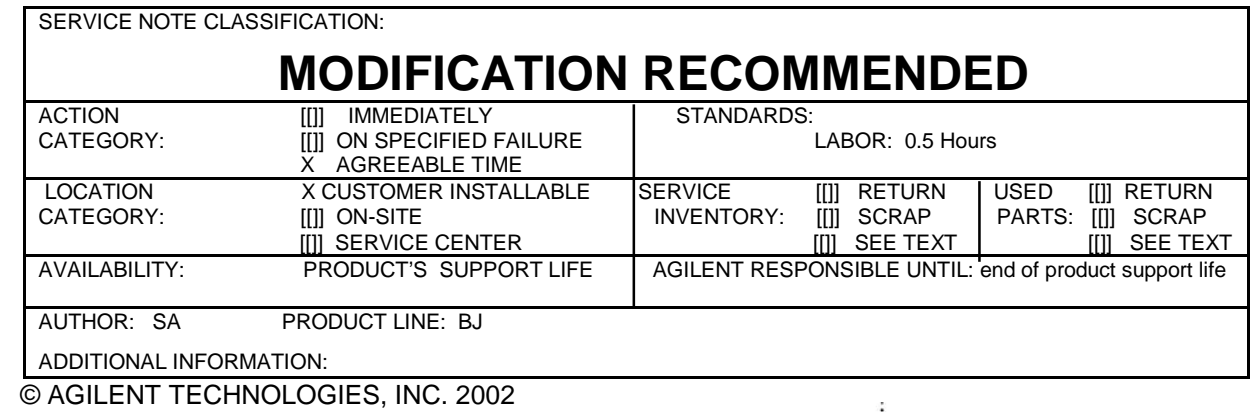

PRINTED IN U.S.A.

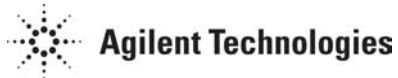

January 17, 2002

#### **Situation:**

E6393A firmware revision A.01.12 has a following problem.

RFCH handoff always fails after PRESET (or \*RST remote command) if destination RFCH is the same as the last RFCH handoff.

#### **Solution/Action:**

Upgrade the E6393A firmware to Rev A.01.13 or later by using PC download program. PC download program can be obtained from Agilent web site. follow the instruction below.

- 1. Go to **http://www.agilent.com**
- 2. Enter the key word E6393A in the quick search box and click "go".
- 3. Click the link to the "E6393A Firmware Upgrade"
- 4. In this "E6393A Firmware Upgrade" page, you can down load the "PC download" program and the latest firmware file. Follow the instruction described in this page.